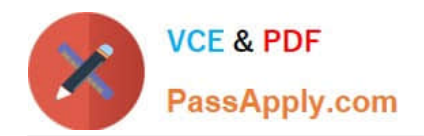

# **70-981Q&As**

### Recertification for MCSE: Private Cloud

## **Pass Microsoft 70-981 Exam with 100% Guarantee**

Free Download Real Questions & Answers **PDF** and **VCE** file from:

**https://www.passapply.com/70-981.html**

100% Passing Guarantee 100% Money Back Assurance

Following Questions and Answers are all new published by Microsoft Official Exam Center

**C** Instant Download After Purchase

- **83 100% Money Back Guarantee**
- 365 Days Free Update
- 800,000+ Satisfied Customers

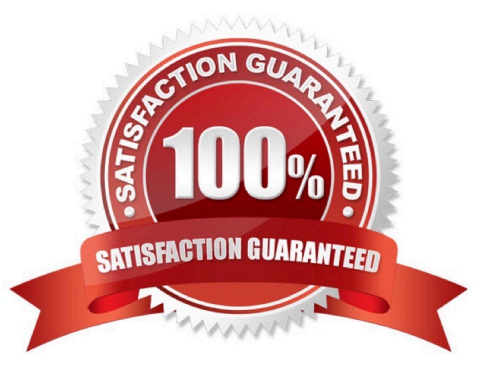

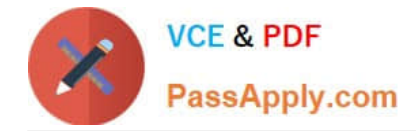

#### **QUESTION 1**

Your company has a private cloud managed by a System Center 2012 Virtual Machine Manager (VMM) infrastructure. You add a new SAN to the network, and the you run a storage discovery. You discover that the SAN resources are not discovered by VMM. You verify that the VMM server can communicate with the SAN. You need to ensure that VMM can discover the new SAN. What should you install?

- A. a third-party iSCSI initiator
- B. a Storage Management Initiative Specification (SMI-S) provider.
- C. the Multipath I/O (MPIO) feature
- D. the Windows System Resource Manager (WSRM) feature.

Correct Answer: B

http://technet.microsoft.com/en-us/library/gg610600.aspx http://technet.microsoft.com/en-us/library/gg610563.aspx

#### **QUESTION 2**

Your company has a private cloud that is managed by a server named Server1. Server1 has System Center 2012 Virtual Machine Manager (VMM) installed. You add a Hyper-V host named Server2 to the server fabric. Server2 is connected to a SAN named SAN1 by using Fiber Channel connections.

You need to optimize access to the LUNs in SAN1 from Server2. What should you do first?

- A. Install the Multipath I/O (MPIO) feature on Server2.
- B. Configure Server2 to connect to SAN 1 by using an iSCSI channel.
- C. Install the Multipath I/O (MPIO) feature on Server1.
- D. Configure Server1 to connect to SAN 1 by using an iSCSI channel.

#### Correct Answer: A

http://technet.microsoft.com/en-us/library/gg610692.aspx The Multipath I/O (MPIO) feature must be added on each host that will access the Fibre Channel or iSCSI storage array. You can add the MPIO feature through Server Manager. If the MPIO feature is already enabled before you add a host to VMM management, VMM will automatically enable MPIO for supported storage arrays by using the Microsoft provided Device Specific Module (DSM). If you already installed vendorspecific DSMs for supported storage arrays, and then add the host to VMM management, the vendor-specific MPIO settings will be used to communicate with those arrays.

#### **QUESTION 3**

Your network contains three datacenters. The datacenters are hosted in Seattle, Montreal, and Orlando. You have a System Center 2012 Virtual Machine Manager (VMM) infrastructure. You open the VMM Administrator Console as shown in

the Administrator Console exhibit. (Click the Exhibit button.)

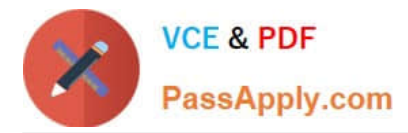

A user who is a member of the User1 role opens the VMM Administrator Console as shown in the User1 Console exhibit. (Click the Exhibit button.)

You need to ensure that User1 can view the servers in the Seattle host group. What should you configure from the VMM Administrator Console?

- A. the General property of the Seattle host group
- B. the Run As Accounts property of User1
- C. the Access property of a Run As Account
- D. the Scope property of User1

Correct Answer: D

The actual exam exhibit shows admin console with all three Clouds listed where User1\\'s console only has Montreal cloud listed.

#### **QUESTION 4**

Select what update method to use with VMM. (select either VMM Baseline update or Configuration Manager): make you vmm update method as much as possible

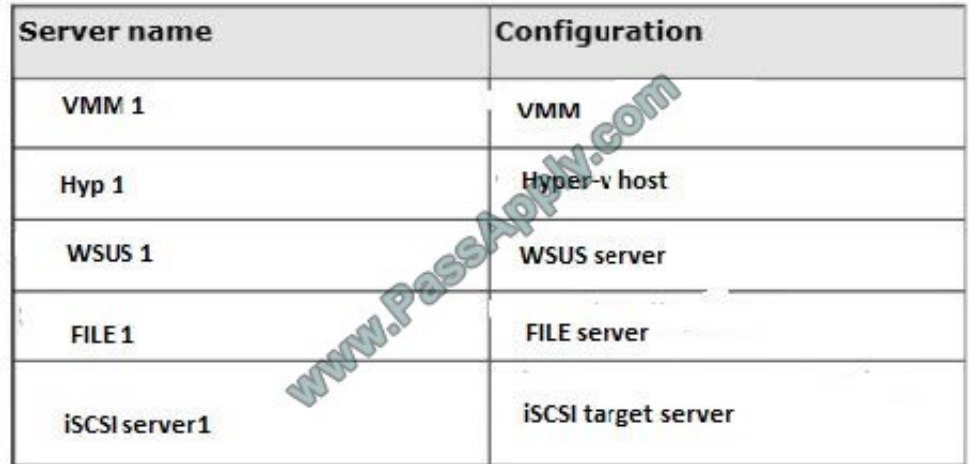

Hot Area:

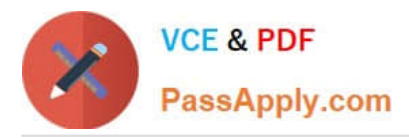

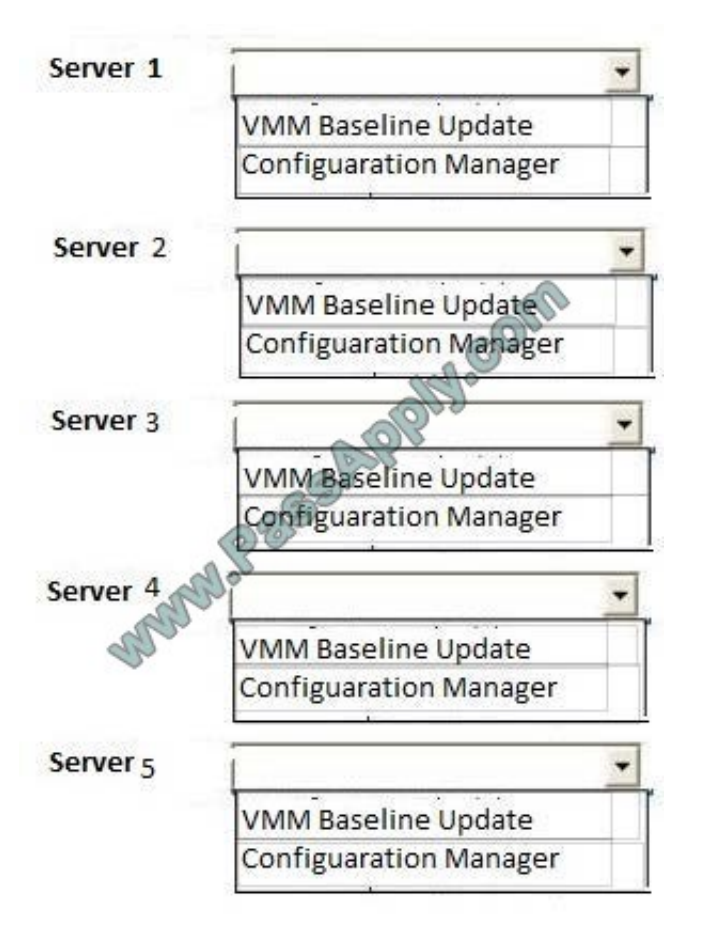

Correct Answer:

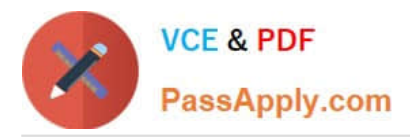

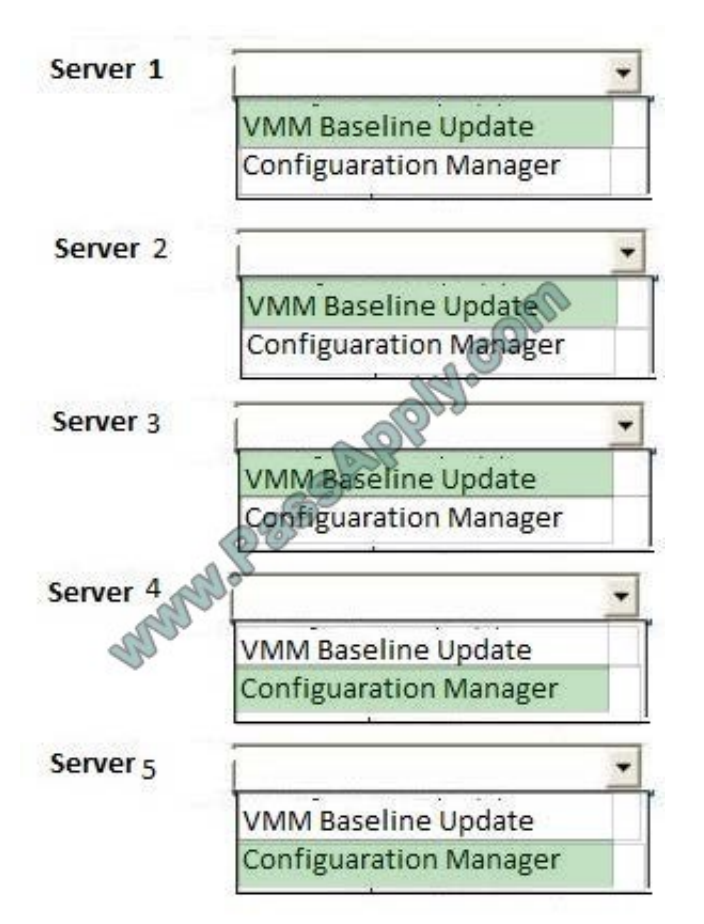

#### **QUESTION 5**

-

-

-

Your company has a datacenter in Los Angeles. The datacenter contains the following servers:

A server named App1 that has System Center 2012 App Controller installed.

A server named Portal1 that has the Windows Azure Subscription Management Portal installed.

A server named Server1 that has Active Directory Certificate Services (AD CS) installed.

You need to configure a connection from App1 to a Windows Azure subscription. The solution must ensure that you can manage the subscription from Portal1. You issue a certificate from Server1 and then export it. What should you do next? (Each correct answer presents part of the solution. Choose two.)

- A. From App1, import the certificate.
- B. From Portal1 , import the certificate.

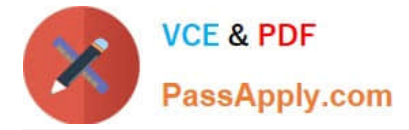

- C. Request a new certificate to be used on App1.
- D. Request a new certificate to be used on Portal1.

Correct Answer: AB

http://technet.microsoft.com/en-us/library/hh221344.aspx http://www.thomasmaurer.ch/2012/06/systemcenter-2012-app-controller-connecting-to- windows- azure/ http://kevingreeneitblog.blogspot.com/2011/11/cloudmanagement-withsystem- center\_3126.html

[70-981 VCE Dumps](https://www.passapply.com/70-981.html) [70-981 Practice Test](https://www.passapply.com/70-981.html) [70-981 Braindumps](https://www.passapply.com/70-981.html)

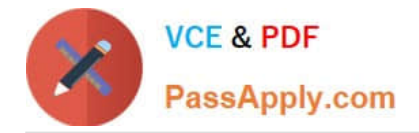

To Read the Whole Q&As, please purchase the Complete Version from Our website.

# **Try our product !**

100% Guaranteed Success 100% Money Back Guarantee 365 Days Free Update Instant Download After Purchase 24x7 Customer Support Average 99.9% Success Rate More than 800,000 Satisfied Customers Worldwide Multi-Platform capabilities - Windows, Mac, Android, iPhone, iPod, iPad, Kindle

We provide exam PDF and VCE of Cisco, Microsoft, IBM, CompTIA, Oracle and other IT Certifications. You can view Vendor list of All Certification Exams offered:

#### https://www.passapply.com/allproducts

### **Need Help**

Please provide as much detail as possible so we can best assist you. To update a previously submitted ticket:

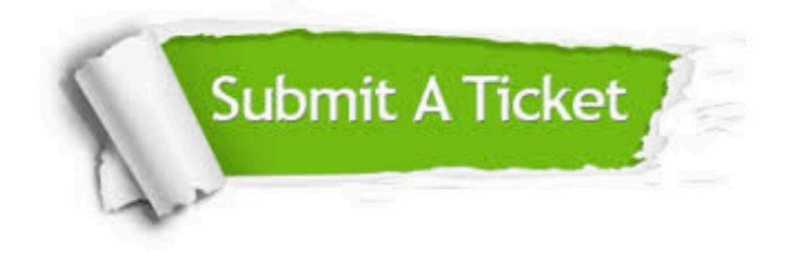

#### **One Year Free Update**

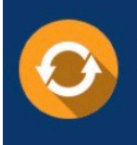

Free update is available within One fear after your purchase. After One Year, you will get 50% discounts for updating. And we are proud to .<br>poast a 24/7 efficient Customer Support system via Email

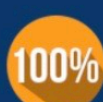

**Money Back Guarantee** 

To ensure that you are spending on quality products, we provide 100% money back guarantee for 30 days from the date of purchase

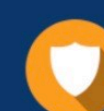

#### **Security & Privacy**

We respect customer privacy. We use McAfee's security service to provide you with utmost security for vour personal information & peace of mind.

Any charges made through this site will appear as Global Simulators Limited. All trademarks are the property of their respective owners. Copyright © passapply, All Rights Reserved.